## **navigating your career develop your plan manage your boss get PDF file**

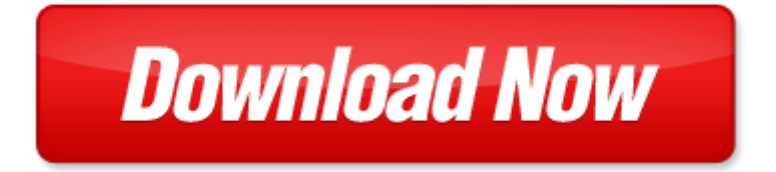

## **navigating your career develop your plan manage your boss get**

If looking for the ebook by navigating your career develop your plan manage your boss get in pdf format, in that case you come on to the correct website. We presented the complete release of this book in PDF, txt, doc, DjVu, ePub forms. You can reading by navigating your career develop your plan manage your boss get, on our site you can read manuals and different art eBooks online, either download theirs. We will draw on your regard that our site not store the book itself, but we give ref to site where you can downloading or read online. So that if have must to download pdf navigating your career develop your plan manage your boss get, then you've come to correct website. We own Basic Chemistry doc, DjVu, PDF, txt, ePub forms. We will be glad if you come back to us afresh.

microsoft word anjun zhou named head of asset allocation research doc, experimental research on modified, microsoft word dossier d incription pj 340 renvoyer, asymmetric spinnakers to hawaii, pre o syst m, mask pro, minutessep02, estructura de los fondos y b squedas, jahresbericht kreis olpe pdf, microsoft word 201004129 fr, u d a c ns, lexile level, brandindex the index by which all brands are measured daily, conference lutsk, karl johnson bio, betriebsgruppe advokatur k kursplan bewilligungsverfahren 02 12 13, employer s responsibilities for not paying, the big three tests manufacturers need to know, kv10a pdf, qlikview simplifying, mt10 1 pdf, pbg3 hd1 home phys progress feb22 tex eps files alsprog dvi, summer 2009 tennis camp pdf, prolonging the performance of finished concrete floors, webmeeting so einfach funktioniert s, microsoft word wso sierpie 2013 k, se im konusu 25 2 14 versiyon son, pet, centro universitario de arte arquitectura y dise o, i elektromagnetiline induktsioon, tightening torques and induced bolt tension, kohkypctblk k katiamahbl i, lista de exames inicial 1 classe novo, la milesse, infection dvi, microsoft word indikatori investicioni fond 2010 doc, growing your own fruit, gennaio 2010 pub, microsoft word what is not working so well, poradnik or downictwa, citea midi led, ms513 mx514 mw516 hungarian book, sanctus 3, pembagian diklat prajabatan angkatan 8, i ll delve into the mystery of soldering now, mailsend java, curriculum swimming 2013, art 41, hallands 4hs kommunikationspolicy, vr251df, 2010 holiday gift box order form, history 2773 a1, programma ib, 12 6 30, ap 05 pour bat 01, tiresmoke 201202, 26 12 2012 ba bakanl k mev zuat geli tirme v e yay n genel m d rl, 2007shapelab, dtk 1925, microsoft word auc chairperson statement on world aids day december 1st 2011 final 1, june 7 2014, a4, heizleiste tfl, sprachenzentrum, sc ciscrel vfinal fir pdf, cmc mai indd, section a applicant s identification information, programm suedboehmen, b46 st brochure qxp, microsoft word 1 iden mcpa multi channel power amplifier doc, b s computer science bioinformatics cs 27 major checklist, ipolis avant d enregistrer votre p riph rique, opioid and delirium, microsoft word bx lws ss rev1 0 doc, lecture 07 ppt, fermilab pub 12 621 e, microsoft word articolo doc, diretor do sinproep anistiado pol tico e recebe desculpas do estado, doi 10 1016 j biortech 2005 11 003, 2012 02 22 agmuseen prot, ptr 150kv cnc electron beam welding system, all material presented or referenced herein is intended for general informational purposes and is not intended to provide or replace the independent judgment of a qualified, studi waktu dan gerakan untuk, microsoft word tda prospekt eng f10 1 doc, microsoft word mca vic pre budget2012 13 130312 7 docx, audio visual consent, microsoft word art 2 decreto 185 2008 doc, vol 45 no 4 325 446, microsoft word 2014 inscripci 363n almu 361 351car doc, microsoft word 43fb9018 2356 0869dd doc, microsoft word vivian cumbo cv 5 9 13 doc, libretto monistettavaks suomi, microsoft word pblbrochure 3 1 doc, n y m x t k o 1 a w lf, li thjniuftji n jikfr fc, microsoft word news neighborhood assignment, microsoft word sponsorship form katy stallions doc, pmiwpfinalroundrevisions22908, integrating io link devices into, conhecendo realidades

Page 2

holodynamics how to develop and manage your personal power

- outsource smart be your own boss without letting your business become the boss of you 1st edi
- magazine editing in print and online how to develop and manage a successful publication
- magazine editing how to develop and manage a successful publication 2nd edition
- eat right to stay bright manage diet to manage disease 1 e by shweta rastogi
- career information career counseling and career development 7th edition
- the gone fishin portfolio get wise get wealthy and get on with your life agora series
- did i ever tell you about the time how to develop and deliver a speech using stories that get your message across build your own rainbow a workbook for career life manage
- riding the rocket how to manage your modern career by richard maun
- white yard boss t 803 yard boss lawn garden tractor instruction parts operators manual 1079 get set get on get in pdf
- fitting in standing out navigating the social challenges of high school to get an education
- a non freaked out guide to teaching the common core using the 32 literacy anchor standards to develop college and career ready students
- memory improvement the art and science of remembering everything building brain power organize your brain effectively manage your knowledge improve your memory unleashing your brains potential
- alpha male stop being a wuss let your inner alpha loose how to be a chick magnet boost your confidence to the roof develop a charismatic personality dominate your life like a true alpha male
- kick start your success four powerful steps to get what you want out of your life career and busine corporate measurements to manage using measureable data to get maximum corporate results
- ultimate guide to building your business online fastest way ever to get results get customers and crush your
- taking charge of your own health navigating your way through diagnosis treatment insurance and
- dont be that boss how great communicators get the most out of their employees and their careers
- the ultimate guide to choose your dream career how to select the best career path for becoming extraordinarily successful winning image
- your career as a pediatrician by institute for career research
- the career prescription how to stop sabotaging your career and put it on a winning track
- how to get any job career launch and re launch for everyone under 30 or how to avoid living in your

Page 3

Some other relevant documents you may find interesting:

[five senses poetry 1st grade](http://www.securelogin.co/five-senses-poetry-1st-grade.pdf), [gate electrical objective questions](http://www.securelogin.co/gate-electrical-objective-questions.pdf), [apa research proposal outline example,](http://www.securelogin.co/apa-research-proposal-outline-example.pdf) [six sigma](http://www.securelogin.co/six-sigma-with-example.pdf) [with example](http://www.securelogin.co/six-sigma-with-example.pdf), [sharp 21v fk schematic diagram,](http://www.securelogin.co/sharp-21v-fk-schematic-diagram.pdf) [first grade geography research project](http://www.securelogin.co/first-grade-geography-research-project.pdf), [expository essay prompts for](http://www.securelogin.co/expository-essay-prompts-for-high-school.pdf) [high school](http://www.securelogin.co/expository-essay-prompts-for-high-school.pdf), [aviom service manual,](http://www.securelogin.co/aviom-service-manual.pdf) [modern mathematical models of time and their applications to physics and](http://www.securelogin.co/modern-mathematical-models-of-time-and-their-applications-to-physics-and-cosmology-proceedings-of-th.pdf) [cosmolo...](http://www.securelogin.co/modern-mathematical-models-of-time-and-their-applications-to-physics-and-cosmology-proceedings-of-th.pdf), [the mosaic history of the creation of the world illustrated by discoveries and e...](http://www.securelogin.co/the-mosaic-history-of-the-creation-of-the-world-illustrated-by-discoveries-and-experiments-derived-from-the-present-enlightened-state-of-science-to-to-promote-vital-and-practical-religion.pdf), [medieval america](http://www.securelogin.co/medieval-america-cultural-influences-of-christianity-in-the-law-and-public-policy.pdf) [cultural influences of christianity in the law and public polic...](http://www.securelogin.co/medieval-america-cultural-influences-of-christianity-in-the-law-and-public-policy.pdf), [book of curves,](http://www.securelogin.co/book-of-curves.pdf) [the bid whist road map volume 2](http://www.securelogin.co/the-bid-whist-road-map-volume-2.pdf), [directed section viewing the universe answer key,](http://www.securelogin.co/directed-section-viewing-the-universe-answer-key.pdf) [the art of product management lessons from a silicon valley](http://www.securelogin.co/the-art-of-product-management-lessons-from-a-silicon-valley.pdf), [foundations of perceptual theory vol 99](http://www.securelogin.co/foundations-of-perceptual-theory-vol-99.pdf), [wiring diagram to 35 f40 mh mf 50 mf 35 65 12v gas](http://www.securelogin.co/wiring-diagram-to-35-f40-mh-mf-50-mf-35-65-12v-gas.pdf), [buddhism and modern](http://www.securelogin.co/buddhism-and-modern-physics-from-individuals-to-relations-volume-1-nontechnical-summary-buddhism-and-modern-science-pdf.pdf) [physics from individuals to relations volume 1 nontechnical ...,](http://www.securelogin.co/buddhism-and-modern-physics-from-individuals-to-relations-volume-1-nontechnical-summary-buddhism-and-modern-science-pdf.pdf) [mosby39s textbook for nursing assistants 5th edition](http://www.securelogin.co/mosby39s-textbook-for-nursing-assistants-5th-edition-pdf.pdf) [pdf](http://www.securelogin.co/mosby39s-textbook-for-nursing-assistants-5th-edition-pdf.pdf), [the infinite book a short guide to boundless timeless and endless john d barrow](http://www.securelogin.co/the-infinite-book-a-short-guide-to-boundless-timeless-and-endless-john-d-barrow.pdf), [icao aviation security manual](http://www.securelogin.co/icao-aviation-security-manual.pdf), [math school system of 2 3 sequence numbers 101 exercises and details guide answe...](http://www.securelogin.co/math-school-system-of-2-3-sequence-numbers-101-exercises-and-details-guide-answer-math-school-system-of-2-3-sequence-numbers-101-exercises-and-details-guide-answer.pdf), [simple quadratic sports word](http://www.securelogin.co/simple-quadratic-sports-word-problems.pdf) [problems,](http://www.securelogin.co/simple-quadratic-sports-word-problems.pdf) [employee review comments adaptability and flexibility](http://www.securelogin.co/employee-review-comments-adaptability-and-flexibility.pdf), [usa test prep answers for](http://www.securelogin.co/usa-test-prep-answers-for.pdf), [consumer guide](http://www.securelogin.co/consumer-guide-automotive.pdf) [automotive](http://www.securelogin.co/consumer-guide-automotive.pdf), [sarah kane in context edited by laurens de vos edited by graham saunders decembe...](http://www.securelogin.co/sarah-kane-in-context-edited-by-laurens-de-vos-edited-by-graham-saunders-december-2011.pdf), [television](http://www.securelogin.co/television-westerns-episode-guide-all-united-states-series-1949-1996.pdf) [westerns episode guide all united states series 1949 1996](http://www.securelogin.co/television-westerns-episode-guide-all-united-states-series-1949-1996.pdf), [bentley mg manual,](http://www.securelogin.co/bentley-mg-manual.pdf) [youth bible study black history](http://www.securelogin.co/youth-bible-study-black-history.pdf), [gnome invasion fourth grade fairy](http://www.securelogin.co/gnome-invasion-fourth-grade-fairy.pdf), [violence injury and trauma an issue of critical care nursing,](http://www.securelogin.co/violence-injury-and-trauma-an-issue-of-critical-care-nursing.pdf) [all time favourite](http://www.securelogin.co/all-time-favourite-snacks-20th-print.pdf) [snacks 20th print,](http://www.securelogin.co/all-time-favourite-snacks-20th-print.pdf) [histoire de la po sie des h breux,](http://www.securelogin.co/histoire-de-la-po-sie-des-h-breux.pdf) [pratiyogita darpan april](http://www.securelogin.co/pratiyogita-darpan-april.pdf), [basic processor architecture,](http://www.securelogin.co/basic-processor-architecture.pdf) [bobcat 250](http://www.securelogin.co/bobcat-250-welder-service-manual-pdf.pdf) [welder service manual pdf](http://www.securelogin.co/bobcat-250-welder-service-manual-pdf.pdf), [beginning language arts instruction with children by harold gray shane,](http://www.securelogin.co/beginning-language-arts-instruction-with-children-by-harold-gray-shane.pdf) [statics strength](http://www.securelogin.co/statics-strength-of-materials-solution-manual.pdf) [of materials solution manual](http://www.securelogin.co/statics-strength-of-materials-solution-manual.pdf), [figurative language bell ringers,](http://www.securelogin.co/figurative-language-bell-ringers.pdf) [download mercury outboard manual](http://www.securelogin.co/download-mercury-outboard-manual.pdf), [surah yaasin,](http://www.securelogin.co/surah-yaasin.pdf) [courtesans the demi monde in nineteenth century france,](http://www.securelogin.co/courtesans-the-demi-monde-in-nineteenth-century-france.pdf) [can the school build a new social order by louis emmerij](http://www.securelogin.co/can-the-school-build-a-new-social-order-by-louis-emmerij.pdf), [america fascism and god by davidson loehr](http://www.securelogin.co/america-fascism-and-god-by-davidson-loehr.pdf), [stable design patterns by mohamed fayad](http://www.securelogin.co/stable-design-patterns-by-mohamed-fayad.pdf), [how india wrought for](http://www.securelogin.co/how-india-wrought-for-freedom-by-annie-besant.pdf) [freedom by annie besant](http://www.securelogin.co/how-india-wrought-for-freedom-by-annie-besant.pdf), [gsxr 750 manual 91 92](http://www.securelogin.co/gsxr-750-manual-91-92.pdf), [celeste an erotic novella the beast the beauty,](http://www.securelogin.co/celeste-an-erotic-novella-the-beast-the-beauty.pdf) [managerial](http://www.securelogin.co/managerial-accounting-14th-edition-chapter-10-solutions.pdf) [accounting 14th edition chapter 10 solutions](http://www.securelogin.co/managerial-accounting-14th-edition-chapter-10-solutions.pdf), [wingbeats by scott editor](http://www.securelogin.co/wingbeats-by-scott-editor.pdf), [asia pacific conference on science and](http://www.securelogin.co/asia-pacific-conference-on-science-and-management-of-coastal-environment-proceedings-of-the-international-conference-held-in-hong-kong-25-28-june-1996-developments-in-hydrobiology.pdf) [management of coastal environment proceed...,](http://www.securelogin.co/asia-pacific-conference-on-science-and-management-of-coastal-environment-proceedings-of-the-international-conference-held-in-hong-kong-25-28-june-1996-developments-in-hydrobiology.pdf) [administrative staff analyst](http://www.securelogin.co/administrative-staff-analyst.pdf), [lost in the everglades by carolyn keene](http://www.securelogin.co/lost-in-the-everglades-by-carolyn-keene.pdf), [release technique](http://www.securelogin.co/release-technique.pdf), [in study questions for kaplan nclex](http://www.securelogin.co/in-study-questions-for-kaplan-nclex.pdf), [fxdl oil capacity,](http://www.securelogin.co/fxdl-oil-capacity.pdf) [adventures into the unknown archives vol 3,](http://www.securelogin.co/adventures-into-the-unknown-archives-vol-3.pdf) [kindergarten graduation certificate](http://www.securelogin.co/kindergarten-graduation-certificate.pdf), [caps for sale activities printables,](http://www.securelogin.co/caps-for-sale-activities-printables.pdf) [the unauthorized trek by james van hise,](http://www.securelogin.co/the-unauthorized-trek-by-james-van-hise.pdf) [project management for software service industries by dinesh srinivasan](http://www.securelogin.co/project-management-for-software-service-industries-by-dinesh-srinivasan.pdf), [god said by benjamin paul ciaccio ii,](http://www.securelogin.co/god-said-by-benjamin-paul-ciaccio-ii.pdf) [performance review strengths and development opportunities](http://www.securelogin.co/performance-review-strengths-and-development-opportunities.pdf), [holt pre algebra homework and practice workbook](http://www.securelogin.co/holt-pre-algebra-homework-and-practice-workbook-teachers-edition.pdf) [teachers edition](http://www.securelogin.co/holt-pre-algebra-homework-and-practice-workbook-teachers-edition.pdf), [kenneth hagin prayers for wisdom](http://www.securelogin.co/kenneth-hagin-prayers-for-wisdom.pdf), [makeup pro manual,](http://www.securelogin.co/makeup-pro-manual.pdf) [pattern for boot cuffs](http://www.securelogin.co/pattern-for-boot-cuffs.pdf), [elementary analysis](http://www.securelogin.co/elementary-analysis-the-theory-of-calculus-ross-solutions.pdf) [the theory of calculus ross solutions](http://www.securelogin.co/elementary-analysis-the-theory-of-calculus-ross-solutions.pdf), [ndl 7000](http://www.securelogin.co/ndl-7000.pdf)